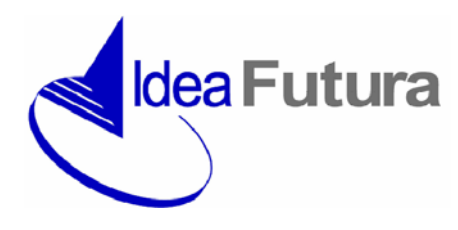

Via B. Bottau, 4 - 40055 Castenaso (BO) tel. 051.199.85.625 fax 051.199.85.626 www.ideafutura.com - mail: info@ideafutura.com

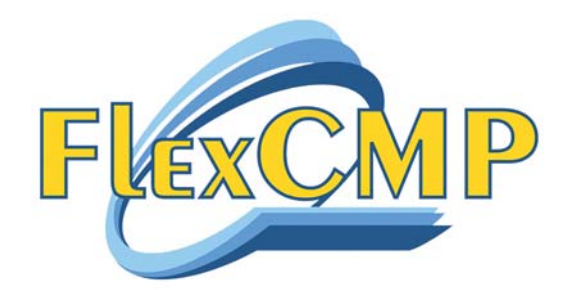

# **Caratteristiche di FlexCMP la piattaforma per siti Accessibili**

Le caratteristiche del prodotto FlexCMP potranno variare senza preavviso a discrezione di Idea Futura srl

Idea Futura Srl – Via B. Bottau, 4 – 40055 Castenaso (BO) – tel. 051.199.85.625 e-mail: info@ideafutura.com - http://www.ideafutura.com - www.flexcmp.com

# **SOMMARIO**

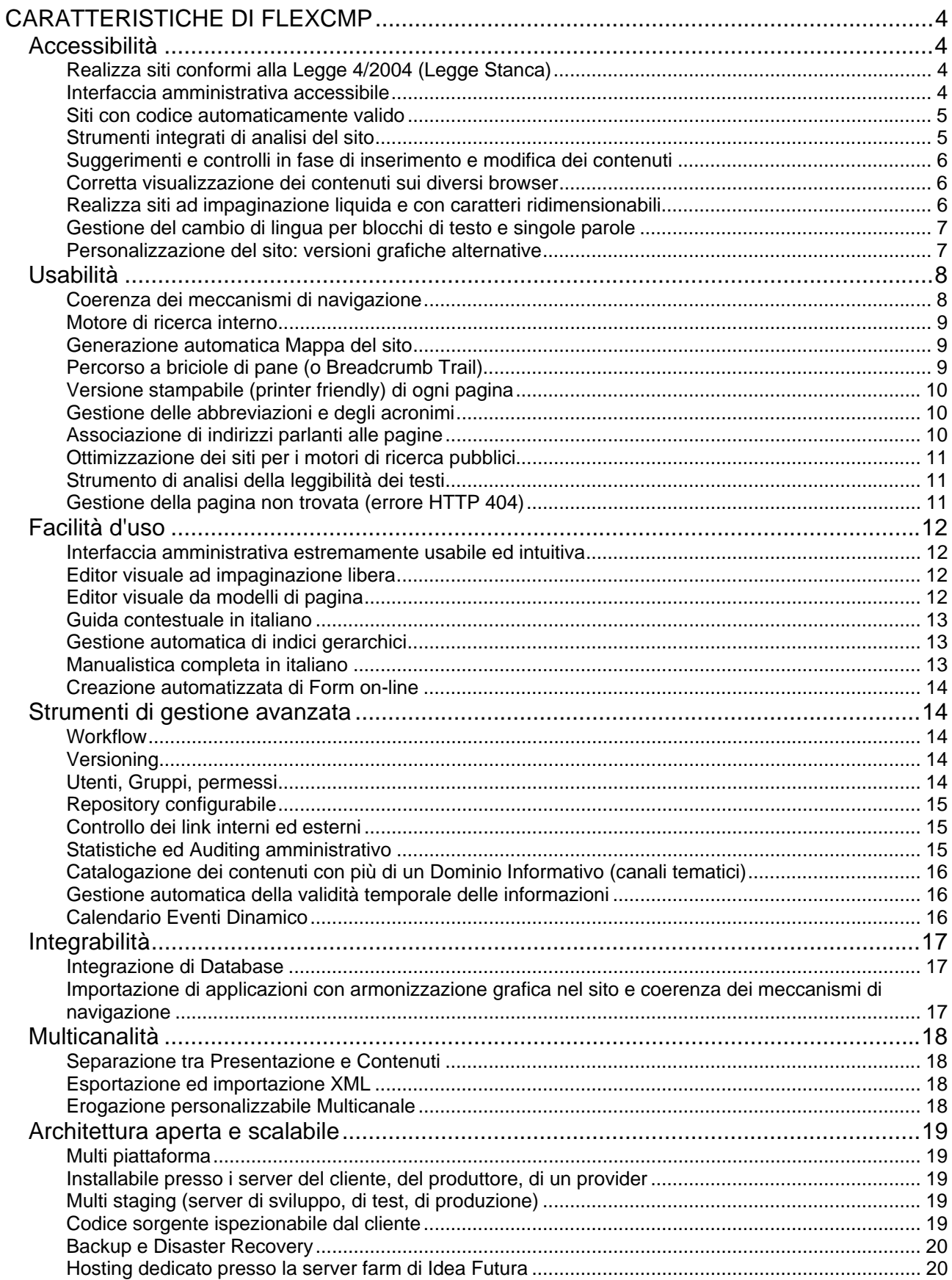

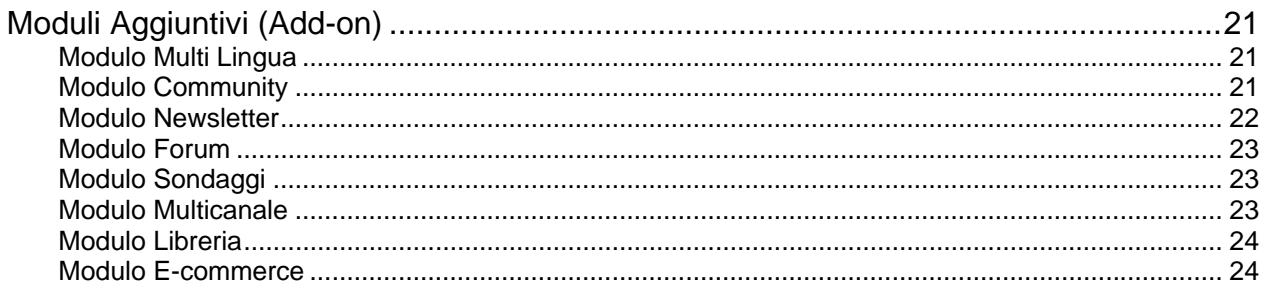

# **CARATTERISTICHE DI FLEXCMP**

# **Accessibilità**

# **Realizza siti conformi alla Legge 4/2004 (Legge Stanca)**

#### **Accessibile ieri, secondo le Linee Guida W3C WAI**

**FlexCMP è il sistema di gestione contenuti progettato per la realizzazione di siti accessibili**. **FlexCMP è sul mercato dal 2001** quando i regolamenti di riferimento per l'accessibilità erano rappresentati dalla **Linee Guida W3C WAI**. Successivamente il prodotto è cresciuto ed ha ampliato significativamente funzionalità e moduli, adattandoli alla nascente normativa italiana.

#### **Accessibile oggi, secondo la normativa italiana Legge 4/2004**

L'otto agosto 2005 è stato pubblicato il Decreto Ministeriale "**Requisiti tecnici e i diversi livelli per l'accessibilità agli strumenti informatici**", che ha ufficializzato le specifiche tecniche per la realizzazione di siti accessibili secondo la Legge 4/2004 (Legge Stanca).

#### **FlexCMP consente di realizzare siti internet conformi alla Legge 4/2004 e Decreti collegati**.

Per realizzare siti accessibili FlexCMP unisce automatismi specifici per la conformità automatica a suggerimenti personalizzabili in fase di inserimento dei contenuti. Inoltre integra strumenti di analisi e verifica sul sito esistente, al fine di mantenere nel tempo elevati livelli di accessibilità.

L'accessibilità non è ottenibile in modo completamente automatico poichè molti adempimenti riguardano il senso logico dei contenuti. FlexCMP provvede però ad automatizzare la maggior parte del lavoro, **consentendo una formazione dedicata ai redattori di minore durata e più focalizzata sui contenuti**.

#### **Adattabile alle future evoluzioni tecnologiche e normative**

Grazie alla progettazione orientata all'accessibilità basata sulla **separazione tra il contenuto semantico, il codice e la presentazione grafica**, i siti realizzati con FlexCMP possono essere rapidamente adeguati anche a future evoluzioni normative. Poichè è FlexCMP che genera il codice delle pagine vi sono due vantaggi:

- i redattori non devono apprendere il linguaggio XHTML o CSS
- nel caso di futuri sviluppi che richiedano nuove modifiche al codice potrà essere FlexCMP a rigenerarlo in modo adeguato.

#### **Interfaccia amministrativa accessibile**

**FlexCMP è stato il primo CMS italiano ad aver realizzato l'interfaccia amministrativa accessibile**. Durante il FORUM PA 2005 (svoltosi a Roma dal 10 al 14 maggio 2005) è stata presentata la nuova versione di FlexCMP con interfaccia amministrativa accessibile, apprezzata da numerosi esperti di accessibilità, anche non vedenti.

**L'area amministrativa di FlexCMP funziona quindi anche senza che vi sia supporto javascript, java, activeX, o di qualsiasi plug-in**. L'area amministrativa di FlexCMP è infatti in grado di "degradare" ad una versione completamente basata su form ed utilizzabile anche con ausili (screen reader) per non vedenti.

#### **Siti con codice automaticamente valido**

Il requisito 1 della Verifica Tecnica della Legge 4/2004 richiede che tutte le pagine di un sito accessibile debbano avere codice valido ed utilizzarlo rispettandone l'aspetto semantico.

#### **FlexCMP genera automaticamente le pagine con codice valido di tipo Strict**.

I redattori non hanno quindi l'onere di dover imparare il codice XHTML né quello di dover controllare manualmente ogni pagina perchè è tutto automatizzato. In questo modo la formazione ai redattori può essere focalizzata su quegli aspetti logici e semantici dell'accessibilità che essendo soggettivi non possono essere automatizzati.

FlexCMP **provvede anche a sostituire automaticamente eventuali caratteri di testo non validi (come le virgolette di Word)** con gli equivalenti caratteri validi.

#### **Strumenti integrati di analisi del sito**

FlexCMP dispone di **numerosi strumenti integrati di analisi e verifica del sito**. In questo modo i clienti non sono costretti a stanziare ulteriori budget per l'acquisto di software di test e possono garantire che il sito mantenga nel tempo un elevato livello di accessibilità e qualità.

#### **Verifica della validità del codice**

Sebbene FlexCMP produca codice valido in modo automatico, in un sito complesso possono esservi contenuti non conformi. Ad esempio una possibilità di non conformità può presentarsi nei telai (template) perchè possono essere creati e modificati dai responsabili del sito i quali potrebbero introdurre, inconsapevolmente, degli errori. Altre non conformità nel codice possono presentarsi nelle sezioni applicative del sito, ove i programmatori potrebbero aver commesso errori.

Per verificare periodicamente ed in modo automatico tutte le pagine del sito è disponibile uno strumento di analisi e verifica del codice. Tale strumento può utilizzare il validatore Tidy oppure contattare direttamente il **validatore W3C**.

Un comodo report riassuntivo consente di evidenziare rapidamente eventuali anomalie.

#### **Verifica della significatività delle descrizioni alternative**

Il requisito 3 della Verifica Tecnica richiede di "Fornire una alternativa testuale equivalente per ogni oggetto non di testo presente in una pagina (omissis); l'alternativa testuale equivalente di un oggetto non testuale deve essere commisurata alla funzione esercitata dall'oggetto originale nello specifico contesto".

FlexCMP dispone di uno strumento di analisi integrato che attraverso un comodo report riassuntivo consente di controllare in breve tempo tutte le immagini e i contenuti multimediali e di valutare, rispetto al contesto, la significatività delle descrizioni testuali inserite.

#### **Verifica della significatività dei testi dei collegamenti**

Il requisito 19 della Verifica Tecnica richiede di "Rendere chiara la destinazione di ciascun collegamento ipertestuale (link) con testi significativi anche se letti indipendentemente dal proprio contesto oppure associare ai collegamenti testi alternativi che possiedano analoghe caratteristiche esplicative (omissis)".

FlexCMP dispone di uno strumento di analisi integrato che attraverso un comodo report riassuntivo consente di controllare in breve tempo tutti i link e di valutare, rispetto al contesto, la significatività dei testi dei link (o dei testi alternativi).

# **Suggerimenti e controlli in fase di inserimento e modifica dei contenuti**

Per facilitare l'inserimento dei contenuti e guidare i redattori meno esperti, FlexCMP dispone di **funzionalità di controllo durante la redazione dei contenuti**.

Nel caso i contenuti inseriti presentino potenziali errori di accessibilità, FlexCMP interviene **impedendo il salvataggio di contenuti non conformi** o, in alternativa, fornendo **suggerimenti ed inviti** ad un più attento controllo.

Gli **schemi di validazione sono personalizzabili per utente**, così da assicurare maggior discrezionalità agli utenti più esperti e maggior controllo ai meno competenti.

Poiché molti adempimenti di accessibilità riguardano aspetti logici e/o semantici dei contenuti non è possibile automatizzare completamente i processi, ma grazie ai controlli e ai suggerimenti in tempo reale è possibile guidare i redattori al rispetto dei requisiti più soggettivi.

#### **Corretta visualizzazione dei contenuti sui diversi browser**

Il requisito 11 della Verifica Tecnica prescrive: "Usare i fogli di stile per controllare la presentazione dei contenuti (omissis)".

Realizzare siti impaginati con i fogli di stile presenta maggiore complessità rispetto alla vecchia tecnica della impaginazione basata su tabelle a causa dello scarso supporto dei browser. Una soluzione molto diffusa consiste nell'inserire di trucchi all'interno dei fogli di stile al fine di differenziare il codice per i diversi browser che purtroppo interpretano diversamente le medesime istruzioni.

Con FlexCMP la gestione dei fogli di stile è estremamente semplificata, non richiede il ricorso a trucchi e soprattutto, **permette di ottenere la corretta visualizzazione del sito sui diversi browser**.

FlexCMP riconosce automaticamente i differenti browser e può quindi servire in modo evoluto i fogli di stile, gestendo eventuali eccezioni inseriti negli stessi.

La corretta visualizzazione con i browser più obsoleti, grazie a FlexCMP, non è così più un insormontabile problema tecnico, e si riduce ad una semplice messa a punto delle eccezioni per aggirare i difetti di visualizzazione dei browser.

# **Realizza siti ad impaginazione liquida e con caratteri ridimensionabili**

**Il requisito 12 della Verifica tecnica** richiede che "La presentazione e i contenuti testuali di una pagina devono potersi adattare alle dimensioni della finestra del browser utilizzata dall'utente senza sovrapposizione degli oggetti presenti o perdita di informazioni tali da rendere incomprensibile il contenuto, anche in caso di **ridimensionamento, ingrandimento o riduzione dell'area di visualizzazione o dei caratteri** rispetto ai valori predefiniti di tali parametri."

**FlexCMP automatizza la realizzazione di siti ad area di visualizzazione ridimensionabile** (detti anche ad impaginazione liquida) **e con caratteri ridimensionabili**.

La creazione dei contenuti può avvenire attraverso l'**editor ad impaginazione libera** oppure attraverso l'**editor da modelli** ma in ogni caso è assicurato il rispetto del requisito 12. FlexCMP utilizza fogli di stile che rendono i singoli elementi delle pagine perfettamente liquidi e ridimensionabili. I clienti possono, se lo desiderano, ridefinirne i comportamenti. È comunque possibile realizzare anche siti a layout fisso (che non rispetteranno in tal caso però in toto il Requisito 12 della Verifica Tecnica).

# **Gestione del cambio di lingua per blocchi di testo e singole parole**

FlexCMP è un sistema di gestione contenuti avanzato in grado di **gestire portali e comunità virtuali in più lingue**. Attraverso il **modulo multi lingua** è infatti possibile declinare uno stesso sito in più lingue, con la possibilità di passare da una lingua ad un'altra in ogni pagina e senza obbligo di tradurre l'intero sito in ogni lingua.

A volte si presenta però il caso in cui un sito in una lingua contiene brani o singole parole in lingue diverse. Sebbene la Legge 4/2004 non richieda alcun adempimento in merito, le Linee Guida W3C WAI fanno specifico riferimento a questo fatto.

La linea guida 4 delle WCAG 1.0 richiede di "**Chiarire l'uso di linguaggi naturali**" ed il punto di controllo 4.1 specifica di "Identificare con chiarezza i cambiamenti nel linguaggio naturale del testo di un documento e in ogni equivalente testuale".

#### **FlexCMP consente di specificare i cambi di lingua per blocchi di testo e per singole parole**.

Lo scopo di queste linee guida è quello di consentire ai software di lettura dello schermo (utilizzati in particolare dai non vedenti) di utilizzare la corretta pronuncia al fine di favorire la comprensibilità dei contenuti. Nei software attuali, però, il cambio di lingua introduce in piccolo rallentamento nella lettura. Per questo motivo alcuni non vedenti sconsigliano il cambio di lingua per singole parole, soprattutto se queste sono di uso molto comune. In FlexCMP questa discrezionalità è lasciata agli autori dei contenuti.

#### **Personalizzazione del sito: versioni grafiche alternative**

Molti siti accessibili implementano funzionalità per il cambio di aspetto del sito. Lo scopo del cambio di aspetto è quello di favorire utenti ipovedenti ed utenti che si trovano in situazioni nelle quali la lettura non è agevole (a causa delle caratteristiche dello schermo oppure della illuminazione dell'ambiente). **Le versioni grafiche alternative sono versioni progettate per consentire una più agevole lettura da parte di alcune categorie di utenti**.

Le forme di ipovedenza sono numerose e richiedono accorgimenti molto diversi. È quindi impossibile mettere a disposizione tra le possibili personalizzazioni ogni combinazione cromatica e grafica possibile. Inoltre ogni ipovedente imposta generalmente il proprio computer personale per visualizzare i siti nel modo a lui più congeniale. Alcuni ipovedenti potrebbero però non trovarsi nella propria postazione abituale ed avvantaggiarsi comunque di eventuali versioni grafiche alternative. Quindi le versioni grafiche alternative possono essere utili, ma è essenziale che consentano comunque agli utenti di sovrascrivere le impostazioni del sito con quelle del proprio computer.

**FlexCMP è progettato in modo tale da realizzare siti internet che si adattano pienamente alle personalizzazioni dei singoli utenti**, consentendo la sostituzione delle impostazioni generali date sia alla grafica principale che alle eventuali grafiche alternative.

# **Usabilità**

# **Coerenza dei meccanismi di navigazione**

La Direttiva Ministeriale 27/7/2005 "Qualità dei servizi on line e misurazione della soddisfazione degli utenti" per quanto attiene "**la qualità dei siti e dei portali**" recita quanto segue.

*Fermo restando quanto previsto in materia di accessibilità dai provvedimenti di attuazione della Legge n. 4 del 2004, di seguito viene indicato un elenco minimo di caratteristiche da considerare per assicurare la qualità dei servizi offerti da un portale ai suoi utenti:* 

- *accesso ai servizi strutturato secondo il punto di vista dei segmenti di utenza ai quali si rivolgono;*
- *percorsi brevi, omogenei e facilmente individuabili;*
- *presenza di una mappa del sito chiara e sempre aggiornata;*
- *disponibilità di funzioni di ricerca semplici ed efficaci;*
- *aggregazione organica e coerente di informazioni e servizi, correlati fra loro per tematica o finalità, con la possibilità di accesso diretto dall'uno all'altro.*

FlexCMP semplifica il raggiungimento di questi obiettivi poichè consente di generare siti aventi meccanismi di navigazione coerenti, facilmente comprensibili e consistenti per l'intero sito.

Pur non prescindendo dalla necessità di un corretto progetto editoriale, **FlexCMP offre numerosi strumenti dedicati alla qualità dei siti ed alla coerenza dei meccanismi di navigazione**:

- Catalogazione dei contenuti con più di un Dominio Informativo (canali tematici)
- Associazione di indirizzi parlanti alle pagine
- Generazione automatica Mappa del sito
- Gestione automatica dei percorsi a briciole di pane (Breadcrumb Trail)
- Gestione automatica di indici gerarchici
- Motore di ricerca interno (con indicizzazione del contenuto di allegati PDF e RTF)

# **Motore di ricerca interno**

**FlexCMP integra un motore di ricerca interno accessibile**, che fornisce risposte in linguaggio naturale (declinato per lingua in eventuali siti multi lingua).

Lo spider interno indicizza non solo le pagine ma anche eventuali documenti in formato PDF o RTF in esse inseriti.

È possibile **ricercare parole chiave** presenti **nelle pagine** oppure **all'interno dei documenti allegati** (PDF e RTF).

Il motore di ricerca dispone anche di funzionalità di ricerca avanzata per la limitazione delle ricerche a singoli argomenti o sezioni del sito.

Nell'ambito del progetto editoriale e dell'impostazione del sito è possibile inserire box di ricerca specifici limitati ai contenuti della sezione corrente.

È possibile inoltre prevedere poi personalizzazioni o Add-on per gestire motori specifici destinati ad effettuare ricerche in database o file XML esterni.

# **Generazione automatica Mappa del sito**

La Direttiva Ministeriale 27/7/2005 "Qualità dei servizi on line e misurazione della soddisfazione degli utenti" per quanto attiene "la qualità dei siti e dei portali" indica chiaramente l'importanza della mappa del sito.

In particolare si richiede la presenza di una **mappa del sito chiara e sempre aggiornata**.

**FlexCMP automatizza la generazione della mappa del sito, aggiornandola in tempo reale** a seguito di ogni spostamento o inserimento di nuove voci negli indici (menu) di navigazione del sito.

Il collegamento alla mappa può essere inserito in forma grafica o di testo in qualsiasi punto della pagina, anche all'interno dei testi o dei menu di navigazione.

FlexCMP gestisce automaticamente in caso di siti multi lingua mappe del sito in lingue diverse.

# **Percorso a briciole di pane (o Breadcrumb Trail)**

Per aumentare l'usabilità dei siti web FlexCMP **supporta ed automatizza la generazione dei percorsi a "briciole di pane"** (o Breadcrumb Trail).

Il percorso a briciole di pane è in sostanza una sequenza di link che informano il navigatore in quale sezione del sito si trova. Normalmente il breadcrumb inizia con le parole "ti trovi in" oppure "sei in" oppure "percorso".

Il percorso a briciole di pane contribuisce a soddisfare i criteri di **percezione, comprensibilità, coerenza e trasparenza** del sito, come richiesto dalla Metodologia per la verifica soggettiva dell'accessibilità.

L'inserimento del breadcrumb trail in un sito evidenzia immediatamente eventuali incoerenze nella organizzazione dei contenuti e quindi costringe gli autori del sito stesso a realizzare un progetto editoriale completo e consistente.

Realizzare il percorso a briciole di pane in un sito realizzato manualmente è estremamente complesso ed oneroso, soprattutto nel caso di riorganizzazione dei contenuti, poichè ad ogni modifica comporta l'aggiornamento del percorso in numerose pagine.

**FlexCMP automatizza il breadcrumb e lo aggiorna in modo automatico ogni volta che una o più pagine vengono spostate** nell'ambito dell'organizzazione (mappa) dei contenuti.

I siti basati su FlexCMP sono completamente personalizzabili ed è quindi possibile decidere se e dove inserire il percorso a briciole di pane, del quale è anche possibile decidere il carattere di spaziatura tra una pagina e l'altra, così come l'inserimento o meno dell'ultima voce del percorso (che corrisponde alla pagina corrente).

# **Versione stampabile (printer friendly) di ogni pagina**

Uno dei problemi più ricorrenti e fastidiosi dei siti internet è la generazione di stampe errate e poco leggibili. La causa risiede nelle differenti dimensioni di larghezza dello schermo e della pagina stampata. Una possibile soluzione è la predisposizione di un foglio di stile (CSS) dedicato alla stampa nel quale nascondere e/o ridimensionare parte della pagina. Nelle pagine è poi necessario invocare il foglio di stile utilizzando l'attributo media="print". Purtroppo l'attributo media="print" non è supportato dai browser più obsoleti.

A questo scopo **FlexCMP genera in modo automatico la versione stampabile di ogni pagina**, servendola in un telaio grafico (template) dedicato. Con questa funzionalità anche i browser più obsoleti possono stampare correttamente ogni pagina del sito.

Grazie al telaio dedicato è possibile personalizzare le stampe con l'inserimento di intestazioni e piè di pagina.

È altresì possibile inserire nelle pagine a descrizione dell'autore interruzioni di pagina in fase di stampa, per gestire la distribuzione in stampa delle informazioni su più fogli di stampa successivi.

#### **Gestione delle abbreviazioni e degli acronimi**

La Legge 4/2004 ed in particolare la Verifica Tecnica, non fanno menzione di abbreviazioni ed acronimi.

Le Linee Guida W3C - WAI, al contrario, li prevedono per il soddisfacimento del punto di controllo 4.2: "Specificare lo scioglimento di ogni abbreviazione o acronimo nel documento laddove compare per la prima volta".

Gli esperti di Idea Futura che hanno sviluppato FlexCMP ritengono che parlare di "prima volta" nell'ambito di siti internet è una incongruenza. I siti sono infatti degli ipertesti che possono essere consultati saltando di collegamento in collegamento ed evitando una fruizione lineare dei contenuti.

È per questo che riteniamo più utile sciogliere abbreviazioni ed acronimi in ogni punto.

**FlexCMP dispone di funzionalità automatiche di gestione degli acronimi e delle abbreviazioni** (anche in più lingue) basate su dizionario, che evitano al singolo redattore l'onere di definire punto per punto gli equivalenti delle sigle.

La scelta di quali acronimi e quali abbreviazioni gestire è demandata al progetto editoriale ed alla discrezionalità dei redattori.

# **Associazione di indirizzi parlanti alle pagine**

Per facilitare il reperimento delle informazioni è buona norma associare alle pagine più importanti di un sito degli indirizzi internet semplici da ricordare e che facciano capire i contenuti delle pagine puntate da quegli indirizzi: in questi casi si parla di indirizzi parlanti.

**FlexCMP consente di gestire in modo estremamente semplice ed intuitivo gli indirizzi parlanti (o alias) e le relative associazioni alle pagine del sito**.

Con FlexCMP non è necessario agire sui file di configurazione del webserver nè sono richieste competente sistemistiche o di programmazione: si gestisce tutto attraverso l'interfaccia amministrativa.

# **Ottimizzazione dei siti per i motori di ricerca pubblici**

# FlexCMP è stato **progettato per generare pagine adatte al posizionamento nei motori di ricerca pubblici** (es. Google)**.**

In particolare:

- ogni pagina è sempre identificata e identificabile dal proprio indirizzo web (URL adressable). Questo non accade invece in altri CMS che memorizzano i parametri di navigazione nella sessione o che generano pagine a frame. Grazie a questa funzionalità ogni pagina visitata dagli spider dei motori di ricerca è raggiungibile dal link memorizzato dagli spider stessi
- i parametri passati negli indirizzi URL non contengono i caratteri punto interrogativo, e commerciale ed uguale perchè possono causare penalizzazione nei risultati di ricerca dei motori. Questo consente ai siti FlexCMP di essere sempre completamente indicizzati dai motori di ricerca, che interpretano correttamente gli indirizzi FlexCMP come cartelle e sottocartelle e non come parametri di siti dinamici
- per ogni pagina è possibile specificare il titolo, le parole chiave e la descrizione utilizzate dai di motori di ricerca pubblici per il posizionamento
- nelle pagine è automatizzato l'utilizzo dei comandi header per titoli e sottotitoli (per una maggior significatività dei contenuti rispetto ai criteri di valutazione degli spider)
- è sempre possibile far convivere con un sito FlexCMP apposite pagine ombra aggiuntive ottimizzate per i motori su specifiche keyword in HTML (o XHTML) senza che queste entrino in conflitto con FlexCMP

#### **Strumento di analisi della leggibilità dei testi**

L'usabilità e la comprensibilità di un sito internet sono direttamente legati alla comprensibilità dei testi in esso presenti.

L'Indice Gulpease è un indice di leggibilità di un testo messo a punto analizzando la lingua italiana nell'ambito delle ricerche del GULP (Gruppo Universitario Linguistico Pedagogico) presso il Seminario di Scienze dell'Educazione dell'Università di Roma La Sapienza.

#### **FlexCMP dispone di uno strumento di analisi integrato che attraverso un comodo report riassuntivo consente di controllare in breve tempo l'indice di leggibilità di Gulpease di tutti i testi del sito**.

Per definizione l'indice di Gulpease è applicabile ai soli testi in lingua italiana.

# **Gestione della pagina non trovata (errore HTTP 404)**

FlexCMP può essere configurato per gestire l'errore che si verifica quando un utente richiede una pagina web non esistente (identificato con il codice di errore HTTP 404).

Anziché lasciare al webserver la generazione di una pagina di errore generica FlexCMP può servire una pagina avente il medesimo aspetto delle altre pagine del sito, contenente i menu principali, il motore di ricerca ed il collegamento alla mappa del sito.

Questa funzionalità **aumenta sensibilmente l'usabilità del sito**: l'utente non si trova spaesato da incomprensibili messaggi di errore in inglese ma ritrova una pagina familiare con numerose modalità di navigazione e di reperimento dell'informazione desiderata.

# **Facilità d'uso**

#### **Interfaccia amministrativa estremamente usabile ed intuitiva**

**Uno dei maggiori punti di forza di FlexCMP è l'incredibile facilità d'uso**. L'interfaccia amministrativa è estremamente intuitiva e consente di ridurre al minimo la formazione all'uso destinata ai redattori.

L'utilizzo di FlexCMP è così semplice che **non è necessario possedere competenze informatiche avanzate**.

Non è necessario conoscere né imparare i linguaggi XHTML e CSS poiché vengono completamente gestiti da FlexCMP.

Per l'inserimento dei contenuti sono disponibili due modalità:

- l'editor ad impaginazione libera che consente di creare pagine ricche e complesse mantenendo in modo automatico la conformità del codice e l'uniformità grafica con il resto del sito;
- l'editor da modelli di pagina che vincola l'impaginazione a modelli predefiniti, consentendo anche a redattori inesperti di contribuire all'alimentazione del sito.

#### **Editor visuale ad impaginazione libera**

FlexCMP consente di creare e modificare le pagine del sito attraverso il potente ed intuitivo editor visuale.

Tale editor consente di tenere isolati i singoli componenti base di ogni pagina **garantendo la coerenza grafica di tutte le pagine**.

**L'editor è accessibile**: è quindi utilizzabile da tastiera senza mouse, utilizzabile quando script, applet, o altri oggetti di programmazione sono disabilitati, utilizzabile con programmi di lettura schermo per non vedenti.

Grazie all'editor ad impaginazione libera **si possono creare pagine con impaginazioni molto complesse** senza la necessità di conoscere il linguaggio XHTML e CSS e con il **rispetto automatico della conformità del codice**.

Nel caso si desideri vincolare alcuni redattori a realizzare pagine che abbiano impaginazione e composizione predefinita si può utilizzare l'editor di pagina da modelli.

#### **Editor visuale da modelli di pagina**

L'editor da modelli di pagina si differenzia dall'editor ad impaginazione libera per il fatto che una volta scelto il modello di riferimento non è più possibile modificare la struttura della pagina.

L'inserimento di contenuti vincolato ad un modello di pagina è **particolarmente indicato per contributori con limitate capacità editoriali o con limitata autonomia**.

L'editor da modelli di pagina, disponendo di meno opzioni dell'editor ad impaginazione libera, si caratterizza per una interfaccia estremamente semplice e quindi utilizzabile con efficacia anche con configurazioni software particolari quali **palmari** o **lettori di schermo per non vedenti**.

# **Guida contestuale in italiano**

L'utilizzo di FlexCMP è ulteriormente facilitato dalla presenza di una **completa guida contestuale presente in ogni schermata dell'interfaccia amministrativa**.

In ogni attività si può invocare la guida contestuale ed ottenere **informazioni puntuali ed in italiano** sulle funzioni disponibili.

La guida on-line è realizzata come ipertesto consentendo di saltare da un argomento ad un altro con un semplice click.

#### **Gestione automatica di indici gerarchici**

FlexCMP **gestisce automaticamente gli indici** (o menu) di navigazione ed i link interni al sito.

L'eventuale riorganizzazione degli indici è realizzabile con poche semplici operazioni, senza dover intervenire sulle pagine coinvolte, poichè vengono automaticamente adeguate alla nuova struttura.

Gli indici sono gerarchici e **non hanno limiti di annidamento** (ma in siti accessibili si sconsiglia di utilizzare livello oltre al quarto).

Ogni pagina è inseribile in uno o più menu di navigazione (oltre che linkabile direttamente da ogni pagina) per offrire meccanismi di navigazione a più livelli secondo differenti paradigmi (navigazione matriciale).

Una pagina può essere spostata a piacere all'interno del sito senza che per questo si generino link morti: FlexCMP garantisce sempre l'accesso alla pagina aggiornando eventualmente i riferimenti interni al sito.

La gestione automatica degli indici gerarchici è integrata con la generazione dei **percorsi a briciole di pane** e con la **generazione della mappa del sito**, al fine di ridurre al minimo il lavoro degli amministratori del sito.

**FlexCMP contiene un interfaccia di gestione degli indici accessibile** e quindi utilizzabile anche senza l'uso del mouse, senza il supporto a javascript o altri linguaggi di programmazione ed è utilizzabili con i lettori di schermo per non vedenti.

La recente Direttiva Ministeriale per la Qualità dei servizi on line e misurazione della soddisfazione degli utenti richiede, nel capitolo dedicato alla qualità dei siti internet, che sia previsto un **accesso ai servizi strutturato secondo il punto di vista dei segmenti di utenza ai quali si rivolgono**.

La gestione automatica degli indici gerarchici consente di realizzare **percorsi di navigazione matriciali**, addizionali rispetto ai percorsi principali, declinandoli per **tipologia di utenza** o per **eventi della vita**.

# **Manualistica completa in italiano**

FlexCMP dispone di **manuali in italiano**.I manuali, disponibili sia in formato cartaceo che elettronico, sono:

- **Manuale d'uso**
- Manuale di personalizzazione grafica
- Manuale di installazione
- Manuale di sviluppo procedure applicative ed integrazioni

I manuali in formato elettronico sono scaricabili dai clienti di FlexCMP nell'area download del sito www.flexcmp.com

# **Creazione automatizzata di Form on-line**

FlexCMP integra nell'editor visuale gli strumenti automatici per la creazione di form on-line. Possono essere attivati un numero illimitato di form, anche integrati in pagine di contenuti.

I form possono contenere tutti i tipi di campi previsti in XHTML (campo testo su una sola riga, campo testo su più righe, caselle di opzione, caselle con menu a discesa, caselle di selezione, ecc.).

Per la creazione di form con FlexCMP **non occorre alcuna competenza di web design né di programmazione**.

È possibile **creare automaticamente l'email di raccolta dati**, che rimane comunque sempre ulteriormente personalizzabile a piacere.

Con uno stesso form si possono mandare più messaggi di posta, con contenuti differenziati, a diversi destinatari: l'utilizzo più frequente prevede l'invio di un messaggio con i dati forniti ad un indirizzo amministrativo e l'invio di un messaggio di ringraziamento all'indirizzo email fornito da chi ha compilato il modulo.

FlexCMP **gestisce anche la validazione dei campi** dei form, con gestione dei messaggi di errore personalizzabili ed ovviamente differenziati per lingua.

# **Strumenti di gestione avanzata**

# **Workflow**

FlexCMP dispone di un potente meccanismo di workflow che unito alla flessibile gestione di **utenti, gruppi e permessi** (ed al **versioning**) offre molteplici modalità operative che possono essere configurate sulle specifiche esigenze organizzative del cliente.

È possibile subordinare la pubblicazione di ogni singola pagina alla specifica approvazione da parte dei supervisori. Sino ad una nuova approvazione rimane pubblica l'ultima versione approvata della pagina stessa. È ovviamente possibile generare le anteprime sia delle pagine pubbliche che di quelle in attesa di approvazione.

È sempre possibile conoscere chi e quando ha creato una pagina e chi e quando l'ha modificata.

# **Versioning**

FlexCMP gestisce il versioning di ogni pagina, conservando sia le copie delle versioni precedenti della pagina sia le informazioni relative a chi e quando abbia effettuato le modifiche che hanno generato le varie versioni successive della pagina stessa.

La generazione delle versioni avviene automaticamente ad ogni salvataggio della pagina (solo nel caso ovviamente si siano apportate modifiche alla pagina).

È possibile ripristinare una qualsiasi versione della pagina, conservando le precedenti e le successive. Il versioning è configurabile, se desiderato, per conservare un determinato numero di versioni di ogni pagina.

# **Utenti, Gruppi, permessi**

In FlexCMP la gestione degli accessi amministrativi è completamente configurabile sulle reali esigenze del cliente finale. Non esistono ruoli predefiniti: **si possono creare diversi gruppi aventi la combinazione di diritti desiderata e poi iscrivere gli utenti ad uno o più gruppi**.

La gestione differenziata a contenuti e servizi si realizza mediante l'utilizzo del **modulo Community**.

Si potrà così dividere la gestione di un grande portale in sezioni la cui responsabilità è affidata a gruppi di utenti diversi e nell'ambito di ogni gruppo differenziare gli utenti in base a differenti capacità (come ad esempio la facoltà di modificare le pagine ma non poter pubblicare le modifiche sino ad esplicita approvazione del supervisore).

# **Repository configurabile**

In FlexCMP, se è previsto il Modulo aggiuntivo Repository/Libreria, nella creazione delle pagine si può utilizzare una **libreria di contenuti multimediali**. Gli autori dei contenuti possono in tal modo scegliere, ad esempio, se inserire una immagine direttamente in una pagina oppure se prelevarla dalla libreria.

La libertà di scelta dell'utilizzo della libreria aumenta l'efficienza nella creazione dei contenuti: non è obbligatorio inserire un contenuto in libreria se non si prevede di riutilizzarlo consentendo un apprezzabile risparmio di tempo.

Gli elementi inseribili nella libreria (repository) sono:

- **u** immagini
- $\blacksquare$  link
- documenti scaricabili
- frammenti di pagina

# **Controllo dei link interni ed esterni**

FlexCMP dispone di uno strumento di analisi integrato che attraverso un comodo report riassuntivo consente di controllare in breve tempo tutti i link presenti nel sito.

È così possibile **evidenziare la presenza di eventuali link morti a siti esterni**, con indicazione del codice di errore HTTP.

I link alle pagine interne del sito sono sempre indipendenti da eventuali spostamenti delle pagine stesse all'interno dei diversi menu di navigazione: per generare un link morto ad una pagina interna è necessario cancellare fisicamente la pagina stessa.

Lo strumento di controllo di controllo link consente anche di verificare la significatività dei testi dei link, come richiesto dal Requisito 19 della Verifica Tecnica della Legge 4/2004 sull'accessibilità.

# **Statistiche ed Auditing amministrativo**

FlexCMP dispone di potenti funzioni di analisi del sito, statistiche ed auditing.

Le statistiche di FlexCMP, al contrario delle normali statistiche basate su webserver che riportano dati dedotti euristicamente dai log, forniscono dati assolutamente certi sui visitatori e sulle pagine viste, grazie alla memorizzazione in database delle sessioni.

Sono disponibili, a livello mensile o giornaliero, il numero di pagine viste ed il numero di visitatori diversi. Inoltre, per ogni mese, è possibile conoscere le pagine più visitate (per ogni lingua) e le pagine di entrata al sito. Le pagine di entrata consentono di scoprire se al sito si accede da un motore di ricerca pubblico (nel qual caso è spesso possibile comprendere le stringhe di ricerca) oppure se si è giunti al sito provenendo da altri siti.

Tutte le informazioni **statistiche sono esportabili in formato CSV** per successive elaborazioni in Excel e generazione di grafici.

Le funzionalità di auditing memorizzano sia gli accessi al sito nella normale modalità di navigazione sia gli accessi amministrativi. È così possibile conoscere le operazioni amministrative effettuate ogni giorno, individuando anche l'utente che le ha effettuate.

Tutti i dati statistici e di Auditing sono presenti in chiaro nel database del sito, consentendo così ogni forma di **elaborazione, anche attraverso tool di terze parti**.

# **Catalogazione dei contenuti con più di un Dominio Informativo (canali tematici)**

FlexCMP offre diverse modalità per la categorizzazione e la contestualizzazione dei contenuti attraverso l'associazione ad uno o più domini informativi.

L'utilizzo esteso dei domini informativi è probabilmente il metodo più efficace di catalogazione ed organizzazione poiché consente di **classificare ogni contenuto su più assi** consentendo al contempo ricerche avanzate e **pubblicazioni automatiche per argomento**.

Ad esempio una stessa informazione può essere presente nelle ultime notizie presenti in home page, nelle notizie della pagina iniziale di una sottosezione, nelle notizie dedicate ad un particolare argomento, ecc.

Il motore di ricerca interno offre la possibilità di eseguire ricerche avanzate limitate ad uno o più canali oltre che attraverso parole chiave codificate.

# **Gestione automatica della validità temporale delle informazioni**

Per ogni pagina è possibile specificare la data (ed ora) di inizio e di fine pubblicazione.

È così possibile creare contenuti che saranno **pubblicati a partire da una data specifica** e che verranno a**utomaticamente rimossi allo scadere** del periodo di validità.

Attraverso le funzionalità amministrative è possibile ottenere l'elenco delle pagine con data compresa nel periodo di validità, di quelle scadute e di quelle che scadranno entro i successivi 30 giorni.

È possibile **gestire in modo automatico l'archiviazione temporale delle pagine** e generare i meccanismi di navigazione e paginazione delle stesse (per anno, per annomese e per anno-mese-giorno, attraverso calendario), oltre che naturalmente per argomento.

La pubblicazione subordinata al periodo di validità è funzionale anche nell'esportazione in formato XML o alla generazione di flussi RSS utilizzato da tutti i principali siti di notizie al mondo.

# **Calendario Eventi Dinamico**

È possibile creare uno o più calendari eventi, personalizzabili sia in termini di aspetto che di posizione all'interno del sito.

**Ogni calendario può fare riferimento ad una o più categorie di eventi**, consentendo la generazione sia di calendari generali che di calendari specifici per aree del sito.

L'estrazione degli eventi visualizzati nei calendari è connessa alla classificazione delle informazioni su più domini informativi (canali).

I calendari sono completamente gestiti lato-server, garantendone la fruibilità da parte di qualsiasi tipo di utente.

Grazie alle funzionalità avanzate di gestione offerte dal **modulo community** è possibile differenziare l'accesso ai contenuti ed ai servizi in funzione dell'appartenenza degli utenti a gruppi ben definiti.

# **Integrabilità**

# **Integrazione di Database**

Nelle Pubbliche Amministrazioni spesso l'utilizzo di nuovi sistemi informativi comporta l'impiego di nuovi prodotti per l'archiviazione dei dati.

FlexCMP ha scelto come database nativi MySQL ed Oracle, ma consente un agevole utilizzo dei principali database esistenti.

È interfacciabile attraverso i driver nativi di PHP oppure attraverso lo strato software open source ADOdb, che favorisce la portabilità del codice anche in vista di futuri cambi di database.

#### **Database integrabili in FlexCMP**

- **Microsoft SQL server**
- **Cracle**
- SAP DB
- $\blacksquare$  DB<sub>2</sub>
- MySQL
- PostgreSQL
- **SQLite**
- Interbase
- Firebird
- Informix
- Foxpro
- **Access**
- Sybase
- $I$ DAP
- altri database attraverso ODBC

#### **Importazione di applicazioni con armonizzazione grafica nel sito e coerenza dei meccanismi di navigazione**

FlexCMP è in grado di **importare ed integrare banche dati e applicazioni armonizzando l'aspetto grafico ed i meccanismi di navigazione**.

Anche per le sezioni applicative è quindi possibile mantenere coerenti gli indici di navigazione (aprendoli nel punto corretto) e il percorso a briciole di pane (costruendolo in modo logico). In tal modo l'utente mantiene sempre tutti i riferimenti necessari per una navigazione coerente ed intuitiva.

È inoltre possibile spostare tali procedure dinamiche in una posizione differente dei menu di navigazione: FlexCMP provvede all'aggiornamento automatico del breadcrumb e della Mappa del sito.

È anche possibile inserire nel breadcrumb del sito i passaggi logici delle procedure realizzate, così da consentire ai navigatori di "muoversi" nell'ambito delle schermate delle procedure con la stessa metodologia di navigazione applicata ai contenuti editoriali.

Grazie a queste funzionalità ogni schermata delle sezioni applicative può essere resa raggiungibili da un indirizzo web univoco (**URL adressable**).

# **Multicanalità**

# **Separazione tra Presentazione e Contenuti**

FlexCMP implementa la completa separazione tra presentazione e contenuto.

I contenuti inseriti dagli autori vengono memorizzati in **formato XML** conservando il **significato semantico** dei singoli elementi della pagina.

I meccanismi di navigazione ed organizzazione delle pagine sono completamente separati dal contenuto delle pagine stesse, potendo così riorganizzare e spostare le pagine all'interno del sito senza alcuna ripercussione sul contenuto delle stesse o necessità di modifica delle pagine esistenti.

Le pagine servite al browser sono ottenute assemblando dinamicamente il contenuto, i meccanismi di navigazione, il modello grafico (o template) della pagina ed eventuali elementi dinamici aggiuntivi.

L'associazione pagina-telaio grafico può essere impostata sia a livello di singola pagina che per grandi gruppi di pagine con un unico comando, semplificando le operazioni di riorganizzazione e restyling di intere sezioni.

L'aspetto delle pagine è definibile attraverso la personalizzazione di fogli di stile CSS.

#### **Esportazione ed importazione XML**

**FlexCMP esporta tutti i contenuti inseriti attraverso di esso in formato XML**, per l'elaborazione con eventuali altre applicazioni. Al contrario di altri CMS i contenuti prodotti con FlexCMP rimangono accessibili e manipolabili in ogni forma.

**FlexCMP è altresì in grado di importare**, manipolare e pubblicare informazioni in formato XML provenienti da altri sistemi (caso frequente è rappresentato dall'esportazione XML di dati provenienti da database esterni e successiva importazione in FlexCMP).

# **Erogazione personalizzabile Multicanale**

Con FlexCMP, tramite il Modulo aggiuntivo Multicanale, **è possibile gestire con un solo strumento la comunicazione su diversi media**:

- Web
- Digitale Terrestre (DTT)
- **Palmari e Cellulari**
- **Teletext**
- **Feed RSS**
- **esportazione XML**
- altri canali personalizzabili

decidendo, contenuto per contenuto, se veicolarlo o meno sui diversi canali di comunicazione.

**A livello di singolo contenuto è possibile determinare quali porzioni veicolare su quali media**.

# **Architettura aperta e scalabile**

# **Multi piattaforma**

FlexCMP è un sistema multi piattaforma installabile sia su architetture Unix che Microsoft **Windows** 

# **Installabile in ambiente Unix**

- **Sistema operativo**: Linux, FreeBSD, Mac OSX, Sun Solaris, ecc
- **Database interno**: MySQL, Oracle
- **Web server**: Apache

# **Installabile in ambiente Windows**

- **Sistema operativo**: Windows server 2000, Windows server 2003
- **Database interno**: MySQL
- **Web server**: Internet Information Server (IIS), Apache

# **Installabile presso i server del cliente, del produttore, di un provider**

FlexCMP è installabile:

- presso i **server del cliente**
- presso i **server del produttore Idea Futura che offre soluzioni di hosting dedicato**
- presso **server farm pubbliche.**

FlexCMP è anche installabile in **configurazioni su più server (multi staging)** o in cluster.

# **Multi staging (server di sviluppo, di test, di produzione)**

FlexCMP è su richiesta installabile e configurabile su più server **separando l'ambiente di sviluppo da quello di produzione**.

L'installazione multi staging può prevedere la presenza di **due o più istanze dello stesso sito** sullo **stesso server o su server differenti**, consentendo la sincronizzazione della versione di sviluppo con quella di produzione (e con l'eventuale versione di test).

È possibile, ad esempio, installare FlexCMP su un server all'interno della propria rete locale su cui sviluppare il sito e poi sincronizzarlo ad intervalli prefissati (o con comando manuale) con il server posto fuori dalla DMZ (o installato su una server farm).

# **Codice sorgente ispezionabile dal cliente**

#### **Sviluppato su piattaforma Open source**

FlexCMP è stato sviluppato in PHP ed è pertanto **utilizzabile anche in ambiente completamente open-source** Linux + Apache + MySQL.

#### **Codice aperto e/o ispezionabile**

Tutte le personalizzazioni e le integrazioni realizzate per i clienti sono in codice aperto. I codici sorgenti del prodotto FlexCMP sono ispezionabili, da parte dei clienti, presso la sede del produttore.

# **Backup e Disaster Recovery**

#### **Backup e Restore**

FlexCMP offre funzionalità di backup dei siti. Le informazioni sono memorizzate nel database ed in alcune cartelle del file system. Una corretta strategia di backup prevede il salvataggio (compresso) del DB e delle cartelle con file. Tutti i file inseriti nelle pagine (immagini e documenti) vengono memorizzati nel file system consentendo il contenimento delle dimensioni del DB, favorendo così le prestazioni del sistema.

Nel caso di installazioni multi stage è indispensabile effettuare i backup del database del server di produzione poiché le statistiche e le informazioni inserite dai visitatori del sito (come ad esempio gli articoli dei forum o le sessioni di Chat) sono presenti solo su quel server.

In caso di installazioni complesse orientate alla gestione di grossi carichi le strategie di backup/restore devono tenere conto della specifica architettura prescelta (tra i casi gestiti si segnalano i casi di separazione server web e server database, più databse con funzioni di replica, clustering).

#### **Disaster Recovery**

È possibile mettere a punto soluzioni di disaster recovery sia in ambiente unix che in ambiente windows (in funzione della piattaforma di installazione desiderata). La possibilità di **installazione in cluster** consente anche di superare failover di interi server. Le strategie e le modalità di disaster recovery verranno messe a punto dai tecnici di Idea Futura in funzione della piattaforma scelta dal cliente.

#### **Hosting dedicato presso la server farm di Idea Futura**

Se il cliente non desidera sostenere i costi di acquisto, installazione, manutenzione e connettività di un server dedicato all'utilizzo di FlexCMP può utilizzare il servizio di Hosting dedicato offerto da Idea Futura.

Il servizio base Hosting dedicato comprende:

- Hosting del sito presso server dedicato a FlexCMP (250MB di spazio)
- Registrazione dominio e amministrazione DNS
- Attivazione di 20 caselle e-mail da 10 MB di capienza
- Aggiornamento sistemistico costante per prevenire attacchi al sito da parte di hacker
- Backup giornaliero del sito

Sono anche disponibili **soluzioni di hosting dedicato personalizzate**, caratterizzate da maggior spazio disco e/o da un più alto numero di caselle e-mail.

La server farm è parte di un Autonomous System collegato a più carrier internet, garantendo quindi la continua raggiungibilità del server anche in caso di temporanei problemi di connettività sui singoli carrier.

La connettività della server farm (dati a novembre 2005) articolata sui seguenti peer diretti:

- **Telecom Italia (155 Mbps)**
- **Sprint International (34 Mbps, Burst a 100 Mbps)**
- $\blacksquare$  I.NET (10 Mbps)
- **TELNET (34 Mbps, Burst a 100 Mbps)**
- Nuova connessione diretta al Milan Internet Exchange (MIX)

Il servizio è estendibile in termini di spazio disco, numero e capienza delle caselle email, garanzie di banda.

Idea Futura sta trasferendo tutti i siti da essa gestiti presso la server farm I.net di Milano, riconosciuta azienda leader a livello nazionale e tra i principali attori nel panorama europeo.

# **Moduli Aggiuntivi (Add-on)**

# **Modulo Multi Lingua**

Questo modulo consente la gestione di un sito in più lingue.

Per ogni lingua FlexCMP provvede automaticamente a gestire l'attributo lang ed il set di caratteri, consentendo anche l'inserimento attraverso l'interfaccia web di lingue non occidentali.

La gestione multi lingua di FlexCMP **impedisce l'insorgere di link morti** nelle diverse lingue poiché gestisce le pagine in modo univoco, a prescindere dalle lingue per le quali è disponibile una traduzione.

Nel caso in cui una pagina non sia tradotta in una certa lingua verrà visualizzata la pagina nella lingua principale (ad esempio italiano) con un messaggio di avviso, nella lingua nella quale si sta navigando, che **porge le scuse per la non disponibilità della versione tradotta**.

A livello di singola pagina e di singola lingua è definibile l'informazione di status della pagina (visibile, in costruzione, nascosta) con l'effetto di poter avere aree del sito visibili in certe lingue ma assenti in altre: **non è necessario tradurre interamente il sito**.

Nel caso di un sito in più lingue, oltre a tradurre i contenuti, è anche possibile modificare l'aspetto del sito a livello di telai generali (XHTML/CSS).

Il modulo Multi Lingua non effettua traduzioni automatiche che quindi devono essere realizzate dai redattori del sito.

FlexCMP semplifica l'operazione di inserimento dei contenuti tradotti evitando l'involontaria alterazione dell'impaginazione delle pagine.

# **Modulo Community**

Questo modulo **consente di attivare una o più community** di utenti.

#### I membri di una community **possono accedere ai contenuti e ai servizi in modo differenziato**.

Attraverso il Modulo Community è possibile:

- creare **Aree Riservate**
- **gestire gruppi di utenti a cui inviare Newsletter** differenziate
- **limitare l'accesso ai Forum**
- **limitare i voti nei Sondaggi**
- attivare servizi personalizzati ed **accedere a contenuti personalizzati su base utente**

Per ogni community **è possibile definire diverse modalità di iscrizione**:

- inserimento degli iscritti attraverso l'interfaccia amministrativa
- registrazione libera degli utenti con verifica automatica della validità dell'indirizzo email
- registrazione libera degli utenti con approvazione attraverso l'interfaccia amministrativa

Idea Futura Srl – Via B. Bottau, 4 – 40055 Castenaso (BO) – tel. 051.199.85.625 e-mail: info@ideafutura.com - http://www.ideafutura.com - www.flexcmp.com

#### **Modulo Newsletter**

Una Newsletter FlexCMP è un insieme di lettere aventi un argomento comune spedite ad un insieme di utenti identificati dall'appartenenza ad una o più Community FlexCMP.

Il sistema di gestione Newsletter di FlexCMP consente di creare newsletter grafiche (XHTML + CSS + eventuali allegati) da spedire in modo automatico alle comunità di utenti. Le newsletter sono create attraverso un'interfaccia grafica visuale ad impaginazione libera che consente la massima libertà editoriale (del tutto simile all'interfaccia visuale di creazione delle pagine web di FlexCMP).

#### **Multilingua**

Il modulo Newsletter, attraverso il modulo multi lingua di FlexCMP (opzionale), permette di inviare la newsletter in tutte le lingue abilitate. Un sistema web (multi lingua) di iscrizione/cancellazione alla newsletter (ed alla relativa Community) permette la registrazione-utente via web.

Poiché gli utenti delle Community specificano all'atto dell'iscrizione una lingua predefinita, riceveranno la Newsletter nella loro lingua.

#### **Newsletter Pubbliche e Private**

Come per le Community FlexCMP anche per le Newsletter è possibile effettuare una differenziazione tra:

- Newsletter Pubbliche la Newsletter è visualizzabile pubblicamente sul sito web
- Newsletter Private la newsletter risulta visibile sul sito ai soli membri delle Community a cui è destinata

Ogni Newsletter può essere associata ad una o più Community. Ovviamente, nel caso un utente sia iscritto a più community, riceverà la lettera una volta sola.

#### **Template grafici**

Ad ogni lettera appartenente ad una newsletter vengono associati due differenti template

- Template di spedizione (utilizzato per le email spedite agli utenti)
- Template di Visualizzazione sul sito (utilizzato nel caso si intenda rendere visibili sul sito le Newsletter pubbliche).

#### **Permessi**

Per ogni Newsletter è possibile definire un gruppo Amministrativo di Autori delle lettere ed un Gruppo Amministrativo di spedizionieri: in questo modo è possibile separare in capo a persone diverse la preparazione delle lettere e la loro spedizione (che richiede una maggior responsabilità).

#### **Pubblicazione delle lettere spedite per ogni Newsletter**

Per le Newsletter pubbliche è possibile rendere disponibili sul sito, in modo automatico, le lettere spedite. Tra gli oggetti di pagina di FlexCMP è infatti disponibile l'oggetto "Elencatore di Newsletter" che elenca i link a tutte le lettere spedite nell'ambito della Newsletter specificata. Le lettere pubblicate sul sito vengono rimpaginate all'interno del telaio di Pubblicazione (che può essere diverso dal telaio di spedizione).

#### **Altre Caratteristiche Generali**

Per ogni Newsletter è possibile specificare l'indirizzo e-mail del mittente e quello di reply.

Nei telai di spedizione delle lettere è possibile inserire i link di Annullamento iscrizione (cancellazione definitiva dal sito), di richiesta Invio credenziali di accesso e di accesso alla propria pagina personale per modificare i dati di iscrizione.

Una volta spedita la lettera non è più modificabile e viene "staticizzata" divenendo una copia esatta di quanto è stato spedito.

Il sistema memorizza su database i destinatari di ogni Lettera a fini statistici o di indagine. Nel caso di cancellazione di un utente dal sito (azione per la quale le credenziali vengono fisicamente eliminate dal database ai sensi della normativa sulla Privacy), gli indirizzi email delle spedizioni effettuate rimangono associati alle lettere spedite (senza però alcun riferimento alle credenziali utente originali).

# **Modulo Forum**

Il modulo Forum consente di attivare uno o più forum all'interno di un sito basato su FlexCMP.

Ogni Forum può essere **moderato o non moderato**. Nei forum moderati i messaggi inseriti dagli utenti sono visibili solo dopo l'approvazione del moderatore.

I Forum possono essere **ad accesso libero o limitato ai membri di una community**, se è presente il Modulo Community.

L'aspetto di ogni forum può essere **completamente personalizzato sia a livello grafico che funzionale**.

# **Modulo Sondaggi**

Attraverso il modulo Sondaggi è possibile attivare uno o più sondaggi all'interno di un sito basato su FlexCMP. Per ogni sondaggio è possibile definire il titolo, il testo della domanda, le possibili risposte alternative (a scelta singola).

L'inserimento del Modulo Sondaggi prevede diverse opzioni di visualizzazione (specifico, ultimo, random, ecc).

Il Modulo Sondaggi non prevede limitazioni di voto o verifiche sull'identità dei votanti: nel caso si desiderino queste funzionalità estese è necessario anche il Modulo Community.

L'aspetto dell'elenco domande del sondaggio, dell'elenco sondaggi precedenti e dei grafici con i risultati di ogni sondaggio sono personalizzabili attraverso la modifica di file XHTML e CSS.

# **Modulo Multicanale**

Attraverso il Modulo Multicanale **è possibile gestire con un solo strumento la comunicazione su diversi media**:

- Web
- Digitale Terrestre (DTT)
- **Palmari e Cellulari**
- **Teletext**
- Feed RSS
- **esportazione XML**
- altri canali personalizzabili

Questo modulo consente di decidere, contenuto per contenuto, se veicolarlo o meno di diversi canali di comunicazione.

#### **A livello di singolo contenuto è possibile determinare quali porzioni veicolare su quali media**.

#### **Modulo Libreria**

Il modulo Libreria (Repository) **consente di inserire elementi in un archivio al quale attingere per la realizzazione dei contenuti**.

Questo modulo **è consigliato in siti e portali di grandi dimensioni** che devono condividere un numero elevato di documenti e quindi necessitano di meccanismi automatici di classificazione, ordinamento, aggiornamento centralizzato.

Il modulo permette di archiviare ed utilizzare in modo centralizzato oggetti di utilizzo comune quali **link, immagini, documenti e frammenti di pagina** (porzioni di pagina costituite da un insieme di uno o più oggetti base).

Ogni elemento inserito in libreria è catalogabile in base all'appartenenza ad uno o più canali tematici ed è **classificabile gerarchicamente**.

Nelle pagine del sito è poi possibile inserire il singolo elemento di libreria (come ad esempio un particolare documento o una immagine) oppure un intera classe/categoria di elementi (come ad esempio tutti i documenti afferenti una particolare attività).

Ogni elemento caricato in libreria è fisicamente presente in una sola copia e mostrato automaticamente in tutte le pagine che contengono un riferimento all'oggetto. Un eventuale modifica di un oggetto di Libreria, **propaga automaticamente l'aggiornamento a tutte le pagine del sito che utilizzano tale oggetto**, senza alcuna necessità di intervento da parte dell'utente.

I documenti o gli altri elementi inseriti in libreria possono essere pubblicati in modo libero oppure in **Aree Riservate** con accesso tramite password, attraverso l'integrazione con il modulo Community.

#### **Modulo E-commerce**

Il Modulo E-commerce consente di definire un catalogo prodotti (ognuno definito da caratteristiche testuali e da foto) direttamente integrabile in FlexCMP.

Il sistema implementa un **carrello con possibilità di acquisto di uno o più prodotti**. Gli acquirenti possono registrarsi così da evitare l'inserimento dei propri dati personali al successivo acquisto.

La procedura di acquisto e pagamento è integrata in FlexCMP così da assicurare meccanismi di navigazione consistenti e coerenti con il resto del sito.

La fase di pagamento prevede l'interfacciamento su **connessione sicura con i principali merchant-server di pagamento** prevedendo la fase di pagamento sui siti della banca e l'automatico ritorno al sito basato su FlexCMP.

L'interfaccia Amministrativa del modulo e-commerce è integrata con l'interfaccia Amministrativa di FlexCMP, condividendo la base utenti amministrativi e le logiche operative.

Nell'Area Amministrativa è possibile accedere al tracciato di tutte le transazioni, con evidenziazione dell'acquirente, del/dei prodotti acquistati e del risultato della transazione bancaria.

Il modulo e-commerce richiede sempre una personalizzazione, da quotarsi a parte, in funzione della tipologia dei prodotti del cliente, dei meccanismi di navigazione che si intende implementare, della banca con la quale si effettua la transazione.